# **ZASADY BEZPIECZNEJ REKRUTACJI W PARAFII EWANGELICKO- AUGSBURSKIEJ W SKOCZOWIE**

# **I. ZASADY OGÓLNE**

- 1. Na etapie prowadzenia rekrutacji należy poinformować rekrutującego się kandydata o obowiązkach związanych z dostarczeniem odpowiednich wyciągów z rejestrów oraz złożenia odpowiednich oświadczeń.
- 2. Poznaj dane kandydata/kandydatki, które pozwolą Ci jak najlepiej poznać jego/jej kwalifikacje, w tym stosunek do wartości podzielanych przez Parafię, takich jak ochrona praw dzieci i szacunek do ich godności. Parafia musi zadbać, aby osoby przez nią zatrudnione (w tym osoby pracujące na podstawie umowy zlecenie) posiadały odpowiednie kwalifikacje do pracy z dziećmi oraz były dla nich bezpieczne. Aby sprawdzić powyższe, w tym stosunek osoby zatrudnianej do dzieci i podzielania wartości związanych z szacunkiem wobec nich oraz przestrzegania ich praw, Parafia może żądać danych (w tym dokumentów) dotyczących:
	- a. wykształcenia;
	- b. kwalifikacji zawodowych,
	- c. przebiegu dotychczasowego zatrudnienia kandydata/kandydatki.

W każdym przypadku Parafia musi posiadać dane pozwalające zidentyfikować osobę przez nią zatrudnioną, niezależnie od podstawy zatrudnienia. Parafia powinna zatem znać:

- a. imię (imiona) i nazwisko,
- b. datę urodzenia,
- c. dane kontaktowe osoby zatrudnianej.
- 3. Poproś kandydata/kandydatkę o referencje z poprzednich miejsc zatrudnienia.
- 4. Pobierz dane osobowe kandydata/kandydatki, w tym dane potrzebne do sprawdzenia jego/jej danych w Rejestrze Sprawców Przestępstw na Tle Seksualnym. Przed dopuszczeniem osoby zatrudnianej do wykonywania obowiązków związanych z wychowaniem, edukacją, wypoczynkiem małoletnich lub z opieką nad nimi Parafia jest zobowiązana sprawdzić daną osobę w Rejestrze Sprawców Przestępstw na Tle Seksualnym – Rejestr z dostępem ograniczonym oraz Rejestr osób w stosunku do których Państwowa Komisja do spraw przeciwdziałania wykorzystaniu seksualnemu małoletnich poniżej lat 15 wydała postanowienie o wpisie w Rejestrze. Rejestr dostępny jest na stronie: **rps.ms.gov.pl.** By móc uzyskać informacje z rejestru z dostępem ograniczonym, konieczne jest uprzednie założenie profilu szkoły. Aby sprawdzić osobę w Rejestrze Parafia potrzebuje następujących danych kandydata/ kandydatki:
	- a. imię i nazwisko,
	- b. data urodzenia,
	- c. pesel,
	- d. nazwisko rodowe,
	- e. imię ojca,
	- f. imię matki.

Wydruk z Rejestru należy przechowywać w aktach osobowych lub analogicznej dokumentacji dotyczącej osoby zatrudnionej w oparciu o umowę cywilnoprawną.

5. Pobierz od kandydata/kandydatki informację z Krajowego Rejestru Karnego o niekaralności w zakresie przestępstw określonych w rozdziale XIX i XXV Kodeksu karnego, w art. 189a i art. 207 Kodeksu karnego oraz w ustawie z dnia 29 lipca 2005 r. o przeciwdziałaniu narkomanii (Dz. U. z 2023 r. poz. 172 oraz z 2022 r. poz. 2600) lub za odpowiadające tym przestępstwom czyny zabronione określone w przepisach prawa obcego.

- 6. Jeżeli osoba posiada obywatelstwo inne niż polskie wówczas powinna przedłożyć również informację z rejestru karnego państwa obywatelstwa uzyskiwaną do celów działalności zawodowej lub wolontariackiej związanej z kontaktami z dziećmi, bądź informację z rejestru karnego, jeżeli prawo tego państwa nie przewiduje wydawania informacji dla w/w celów.
- 7. Pobierz od kandydata/kandydatki oświadczenie o państwie/ach zamieszkiwania w ciągu ostatnich 20 lat, innych niż Rzeczpospolita Polska i państwo obywatelstwa, złożone pod rygorem odpowiedzialności karnej.
- 8. Jeżeli prawo państwa, z którego ma być przedłożona informacja o niekaralności nie przewiduje wydawania takiej informacji lub nie prowadzi rejestru karnego, wówczas kandydat/ kandydatka składa pod rygorem odpowiedzialności karnej oświadczenie o tym fakcie wraz z oświadczeniem, że nie była prawomocnie skazana w tym państwie za czyny zabronione odpowiadające przestępstwom określonym w rozdziale XIX i XXV Kodeksu karnego, w art. 189a i art. 207 Kodeksu karnego oraz w ustawie z dnia 29 lipca 2005 r. o przeciwdziałaniu narkomanii oraz nie wydano wobec niej innego orzeczenia, w którym stwierdzono, iż dopuściła się takich czynów zabronionych, oraz że nie ma obowiązku wynikającego z orzeczenia sądu, innego uprawnionego organu lub ustawy, stosowania się do zakazu zajmowania wszelkich lub określonych stanowisk, wykonywania wszelkich lub określonych zawodów albo działalności, związanych z wychowaniem, edukacją, wypoczynkiem, leczeniem, świadczeniem porad psychologicznych, rozwojem duchowym, uprawianiem sportu lub realizacją innych zainteresowań przez małoletnich, lub z opieką nad nimi.
- 9. Pod oświadczeniami składanymi pod rygorem odpowiedzialności karnej składa się oświadczenie o następującej treści: Jestem świadomy/a odpowiedzialności karnej za złożenie fałszywego oświadczenia. Oświadczenie to zastępuje pouczenie organu o odpowiedzialności karnej za złożenie fałszywego oświadczenia.
- 10. Parafia jest zobowiązana do domagania się od osoby zatrudnianej zaświadczenia z Krajowego Rejestru Karnego.

# **II. ZASADY UZYSKIWANIA ZAŚWIADCZENIA O NIEKARALNOŚCI Z KRAJOWEGO REJESTU KARNEGO I KARNEGO REJESTU INNYCH PAŃSTW**

Zgodnie z obowiązującym od 15 lutego 2024 roku **art. 21 ust. 3 ustawy z dnia 13 maja 2016 r. o przeciwdziałaniu zagrożeniom przestępczością na tle seksualnym i ochronie małoletnich** (Dz. U. z 2023 r. poz. 1304 i 1606)**osoba fizyczna** powinna przedłożyć przyszłemu pracodawcy lub przyszłemu organizatorowi przed jej dopuszczeniem do działalności związanej z: wychowaniem, edukacją, wypoczynkiem, leczeniem, świadczeniem porad psychologicznych, rozwojem duchowym, uprawianiem sportu lub realizacją innych zainteresowań przez małoletnich lub opieką nad nimi **informację z Krajowego Rejestru Karnego** w zakresie przestępstw określonych w rozdziale XIX i XXV Kodeksu karnego, w art. 189a i art. 207 Kodeksu karnego oraz w ustawie z dnia 29 lipca 2005 r. o przeciwdziałaniu narkomanii (Dz. U. z 2023 r. poz. 172 oraz z 2022 r. poz. 2600), lub za odpowiadające tym przestępstwom czyny zabronione określone w przepisach prawa obcego.

# **Formularz zapytania:**

W tym celu uzyskania informacji osoba fizyczna powinna wystąpić do Krajowego Rejestru Karnego składając wniosek **na formularzu o nazwie "Zapytanie o udzielenie informacji o osobie"** dostępnym tu:<https://www.gov.pl/web/krajowy-rejestr-karny/materialy-do-pobrania2> (plik pierwszy od góry) albo **w formie elektronicznej** po zarejestrowaniu tutaj: [https://ekrk.ms.gov.pl/ep-web.](https://ekrk.ms.gov.pl/ep-web)

## **Instrukcja wypełnienia:**

**Instrukcję jak poprawnie wypełnić formularz zapytania** można znaleźć pod tym linkiem: <https://www.gov.pl/web/krajowy-rejestr-karny/jak-poprawnie-wypelnic-wniosekzapytanie2>

W przypadku zapytania składanego w związku z **art. 21 ust. 3 ustawy z dnia 13 maja 2016 r. o przeciwdziałaniu zagrożeniom przestępczością na tle seksualnym i ochronie małoletnich:**

- **pkt. 11** o nazwie: *"Wskazanie postępowania, w związku z którym zachodzi potrzeba uzyskania informacji o osobie*" proszę wskazać następujący przepis ustawy - art. 21 ust. 3 ustawy z dnia 13 maja 2016 r. o przeciwdziałaniu zagrożeniom przestępczością na tle seksualnym i ochronie małoletnich - celem przedłożenia pracodawcy/ innemu organizatorowi działalności związanej z wychowaniem, edukacją, wypoczynkiem, leczeniem, świadczeniem porad psychologicznych, rozwojem duchowym, uprawianiem sportu lub realizacją innych zainteresowań przez małoletnich, lub z opieką nad nimi
- **w pkt. 12** o nazwie: "Rodzaj danych, które mają być przedmiotem informacji o osobie" należy zaznaczyć: Kartotekę karną oraz Kartotekę nieletnich; **w pkt. 13** o nazwie: "Zakres danych, które mają być przedmiotem informacji o osobie" należy wskazać następujący przepis ustawy - Art. 21 ust. 3 ustawy z dnia 13 maja 2016 r. o przeciwdziałaniu zagrożeniom przestępczością na tle seksualnym i ochronie małoletnich - informacje z Krajowego Rejestru Karnego w zakresie przestępstw określonych w rozdziale XIX i XXV Kodeksu karnego, w art. 189a i art. 207 Kodeksu karnego oraz w ustawie z dnia 29 lipca 2005 roku o przeciwdziałaniu narkomanii.

# **Opłata:**

Opłata za złożenie zapytania wynosi 30 zł w przypadku drogi tradycyjnej oraz 20 zł w przypadku złożenia zapytania drogą elektroniczną. Uiszcza się ją w jeden z następujących sposób:

- w przypadku składania wniosku elektronicznie z pośrednictwem systemu płatności elektronicznych DotPay;
- przelewem na rachunek bankowy Ministerstwa Sprawiedliwości nr PL 77 1010 1010 0400 1922 3100 0000 w Narodowym Banku Polskim, Oddział Okręgowy Warszawa. W tytule przelewu należy wskazać imię i nazwisko osoby, której dotyczyć ma informacja z Krajowego Rejestru Karnego oraz datę oznaczoną w zapytaniu jako datę wystawienia. Potwierdzenie przelewu należy dołączyć do składanego formularza zapytania o udzielenie informacji o osobie;
- w formie znaków opłaty sądowej (E-znak) nabytych na stronie systemu e-Płatności (portal e-Płatności) pod adresem [https://oplaty.ms.gov.pl](https://oplaty.ms.gov.pl/) (E-znaki są generowane w systemie e-Płatności, mogą być samodzielnie drukowane lub przedstawiane do skasowania na ekranie urządzeń mobilnych) lub w kasach sądu (wydruk na etykietach samoprzylepnych). W przypadku zakupu E-znaku należy pamiętać, żeby dołączyć znak opłaty sądowej do formularza zapytania w przypadku ubiegania się o zaświadczenie tradycyjną drogą pocztową lub o umożliwieniu okazania E-znaku na urządzeniu mobilnym przy ubieganiu się o zaświadczenie osobiście;
- gotówką w kasie Ministerstwa Sprawiedliwości lub w kasie sądu.

Zgodnie z art. 24 ust. 2 *ustawy z dnia 24 maja 2000 r. o Krajowym Rejestrze Karnym* od uiszczenia opłaty za wydanie z Rejestru informacji o osobie zwolnieni są będący wolontariuszami kandydaci na

kierowników wypoczynku lub wychowawców wypoczynku, obowiązani do przedstawienia informacji organizatorowi wypoczynku na podstawie art. 92 p ust. 8 pkt 1 *ustawy z dnia 7 września 1991 r. o systemie oświaty.*

## **Sposób złożenia zapytania:**

Zapytanie można złożyć:

- drogą tradycyjną (pocztą na adres: Biuro Informacyjne Krajowego Rejestru Karnego, ul. Czerniakowska 100, 00-454 Warszawa) lub osobiście (w siedzibie Biura Informacyjnego Krajowego Rejestru Karnego, ul. Czerniakowska 100, 00-454 Warszawa albo w Punktach informacyjnych – wykaz punktów w załączeniu) albo
- drogą elektroniczną aby skorzystać z tej drogi wnioskująca osoba fizyczna musi posiadać kwalifikowany podpis elektroniczny lub podpis potwierdzony profilem zaufanym e-PUA; UWAGA! W przypadku wyboru tej drogi, opłatę od wniosku uiszcza się wyłącznie za pośrednictwem systemu płatności elektronicznych DotPay (20 zł). Wniosek można złożyć tutaj: [https://ekrk.ms.gov.pl/ep-web.](https://ekrk.ms.gov.pl/ep-web)

**Należy pamiętać o dołączeniu potwierdzenia wniesienia opłaty lub znaku opłaty sądowej do formularza zapytania składanego drogą pocztową lub osobiście.**

**Uzyskiwania informacji z rejestrów karnych innych państw:** 

**W przypadku osób posiadających obywatelstwo innego państwa niż Polska, przepisy nakładają obowiązek przedłożenia pracodawcy lub innemu organizatorowi informacji z rejestru karnego państwa obywatelstwa uzyskiwaną do celów działalności zawodowej lub wolontariackiej związanej z kontaktami z dziećmi.**

Szczegółowe informacje o uzyskiwaniu informacji z Krajowego Rejestru Karnego przez te osoby zamieszczone są nastronie internetowej Ministerstwa Sprawiedliwości w zakładce: [https://www.gov.pl/web/krajowy-rejestr-karny/uzyskiwanie-informacji-za-posrednictwem-systemu](https://www.gov.pl/web/krajowy-rejestr-karny/uzyskiwanie-informacji-za-posrednictwem-systemu-informatycznego-ecris)[informatycznego-ecris](https://www.gov.pl/web/krajowy-rejestr-karny/uzyskiwanie-informacji-za-posrednictwem-systemu-informatycznego-ecris) Biuro Informacyjne Krajowego Rejestru Karnego pośredniczy w uzyskaniu informacji z rejestrów zagranicznych za pośrednictwem systemu informatycznego ECRIS tylko w przypadku obywateli polskich lub innych państw członkowskich Unii Europejskiej.

**Jeśli przyszły pracownik lub osoba mająca być dopuszczoną do ww. działalności w okresie ostatnich 20 lat mieszkała poza Polską,** ma ona obowiązek nie tylko poinformować, w którym państwie czy państwach przebywała, ale także załączyć wyciąg z rejestrów karnych uzyskiwanych do celów działalności zawodowej lub wolontariackiej związanej z kontaktami z dziećmi, jakie obowiązują w krajach (kraju) jej przebywania.

**W sytuacji, gdy dane państwo nie prowadzi tego typu rejestru** lub nie sporządza tego rodzaju informacji, **osoba dopuszczana do pracy z małoletnimi** składa pracodawcy oświadczenie stwierdzające ten fakt oraz potwierdzające niekaralność tej osoby za przestępstwa wymienione w powyższych przepisach.

**Ważne:** Weryfikacja w rejestrze musi zostać przeprowadzona przed zatrudnieniem lub przed dopuszczeniem do działalności w ww. zakresie. Dopiero po uzyskaniu informacji zwrotnej zatrudnienie lub dopuszczenie do działalności kandydata staje się możliwe.

#### **III. WZÓR ZAPYTANIA O UDZIELENIE INFOMRACJI Z REJESTRU KARNEGO**

#### **MINISTERSTWO SPRAWIEDLIWOŚCI BIURO INFORMACYJNE KRAJOWEGO REJESTRU KARNEGO**

Data wpływu

Nazwa i adres podmiotu kierującego zapytanie oraz numer urządzenia służącego do automatycznego odbioru informacji

miejsce na znaki opłaty sądowej\*)

Data wystawienia ....

#### **ZAPYTANIE O UDZIELENIE INFORMACJI O OSOBIE\*\* )**

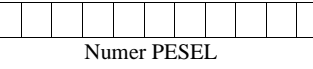

…………………………………………………………… numer paszportu albo innego dokumentu stwierdzającego tożsamość\*\*\*)

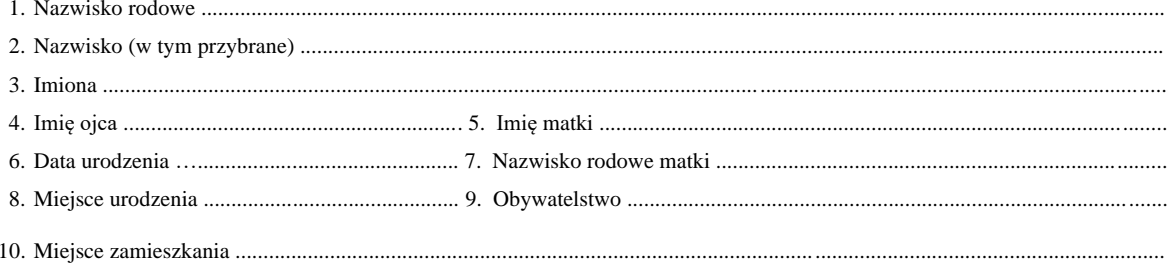

11. Wskazanie postępowania, w związku z którym zachodzi potrzeba uzyskania informacji o osobie

*Art. 21 ust. 3 ustawy z dnia 13 maja 2016 r. o przeciwdziałaniu zagrożeniom przestępczością na tle seksualnym i ochronie małoletnich - celem przedłożenia pracodawcy/ innemu organizatorowi działalności związanej z wychowaniem, edukacją, wypoczynkiem, leczeniem, świadczeniem porad psychologicznych, rozwojem duchowym, uprawianiem sportu lub realizacją innych zainteresowań przez małoletnich, lub z opieką nad nimi.*

12. Rodzaj danych , które mają być przedmiotem informacji o osobie:\*\*\*\*)

**X 1. Kartoteka karna X 2. Kartoteka nieletnich**

#### ❑ **3. Kartoteka osób pozbawionych wolności oraz poszukiwanych listem gończym**

13. Zakres danych, które mają być przedmiotem informacji o osobie:

*Art. 21 ust. 3 ustawy z dnia 13 maja 2016 r. o przeciwdziałaniu zagrożeniom przestępczością na tle seksualnym i ochronie małoletnich - informacje z Krajowego Rejestru Karnego w zakresie przestępstw określonych w rozdziale XIX i XXV Kodeksu karnego, w art. 189a i art. 207 Kodeksu karnego oraz w ustawie z dnia 29 lipca 2005 roku o przeciwdziałaniu narkomanii.*

(podpis osoby uprawnionej)

...............................................

# **IV. ZASADY UZYSKIWANIA INFOMACJI Z REJESTRU SPRAWCÓW PRZESTĘPSTW NA TLE SEKSUALNYM**

Zgodnie z obowiązującym od 15 lutego 2024 roku **art. 21 ust. 2** *ustawy z dnia 13 maja 2016 r. o przeciwdziałaniu zagrożeniom przestępczością na tle seksualnym i ochronie małoletnich (Dz. U. z 2023 r. poz. 1304 i 1606) p*rzed nawiązaniem umowy o pracy lub przed dopuszczeniem osoby fizycznej do innej działalności związanej z wychowaniem, edukacją, wypoczynkiem, leczeniem, świadczeniem porad psychologicznych, rozwojem duchowym, uprawianiem sportu lub realizacją innych zainteresowań przez małoletnich, lub z opieką nad nimi, **kościelne osoby prawne jako pracodawcy lub inni organizatorzy zobowiązane są uzyskać informacje, czy dane osoby fizycznej są zamieszczone w Rejestrze z dostępem ograniczonym lub w Rejestrze osób, w stosunku do których Państwowa Komisja do spraw przeciwdziałania wykorzystaniu seksualnemu małoletnich poniżej lat 15 wydała postanowienie o wpisie w Rejestrze.** 

Uzyskanie informacji z rejestru z dostępem ograniczonym wiąże się z koniecznością założenia konta użytkownika instytucjonalnego, wyznaczenia osoby upoważnionej do zarządzania tym kontem (Administrator), a także posiadania kwalifikowanego podpisu elektronicznego lub podpisu zaufanego. Z kolei rejestr osób, w stosunku do których Państwowa Komisja do spraw przeciwdziałania wykorzystaniu seksualnemu małoletnich poniżej lat 15 wydała postanowienie o wpisie w Rejestrze, jest ogólnodostępny - nie wymaga zakładania konta.

**Rejestry są dostępne tutaj:<https://rps.ms.gov.pl/pl-PL/Public#/>**

#### **Rejestracja:**

W celu rejestracji kościelne osoby prawne, które zatrudniają pracowników lub dopuszczają osoby do działalności związanej z wychowaniem, edukacją, wypoczynkiem, leczeniem, świadczeniem porad psychologicznych, rozwojem duchowym, uprawianiem sportu lub realizacją innych zainteresowań przez małoletnich, lub z opieką nad nimi, powinny:

# **1) założyć konto użytkownika instytucjonalnego na stronie [https://rps.ms.gov.pl/pl-](https://rps.ms.gov.pl/pl-PL/Public#/register)[PL/Public#/register](https://rps.ms.gov.pl/pl-PL/Public#/register)**

W polu **"Wskaż podmiot"** należy wybrać odpowiednio **Pracodawcy** lub **Inni organizatorzy**. Jeżeli kościelna osoba prawna występuje zarówno w roli pracodawcy, jak i innego organizatora (np. dla zleceniobiorców, wolontariuszy, praktykantów lub innych osób, które dopuszcza do działalności na rzecz małoletnich, ale z którymi nie wiąże ją umowa o pracę), to powinna założyć dwa konta, osobno jako pracodawca i osobno jako inny organizator.

W czasie rejestracji konta podaje się dane administratora konta. Administrator rejestruje nowe konto i aktywuje dostęp do niego, wprowadza dane osób uprawnionych do uzyskania informacji z rejestru, modyfikuje dane konta, posiada uprawnienia do modyfikowania danych pozostałych użytkowników oraz dodawania i usuwania nowych użytkowników, posiada ograniczony dostęp do listy zapytań i odpowiedzi, może też usunąć konto użytkownika instytucjonalnego. **W związku z tymi uprawnieniami zaleca się, aby administratorem konta był odpowiednio proboszcz, biskup** 

# **diecezjalny lub osoba uprawniona z mocy prawa do reprezentowania inne kościelnej osoby prawnej.**

Po zarejestrowaniu konto wymaga aktywacji dostępu. Następuje ona poprzez link aktywacyjny wysłany na adres poczty elektronicznej administratora wskazany w formularzu rejestracyjnym. Aktywacji należy dokonać w ciągu 5 dni od daty przesłania linku aktywacyjnego.

Następnie Administrator wprowadza dane dotyczące:

- a) osoby fizycznej uprawnionej do uzyskania informacji, lub
- b) osób uprawnionych do reprezentowania podmiotu niebędącego osobą fizyczną

- które zostaną zawarte w zgłoszeniu utworzenia Konta użytkownika instytucjonalnego, przesłanym w formie papierowej do Biura. Wprowadzone osoby otrzymują, na adres poczty elektronicznej wskazany przez administratora, link aktywacyjny, za pośrednictwem którego ustanawiają hasło służące do uwierzytelniania się na koncie użytkownika instytucjonalnego oraz potwierdzają zapoznanie się z niniejszym dokumentem. Aktywacji należy dokonać w ciągu 5 dni od przesłania linku aktywacyjnego.

# **2) przesłać pisemne zgłoszenie utworzenia konta do Biura Informacyjnego Krajowego Rejestru Karnego (BI KRK) według załączonego wzoru i następnie czekać na aktywowanie konta przez BI KRK**

Po aktywowaniu konta można generować pytanie do Systemu RSPTS. Informacje uzyskane z RSPTS udostępniane są w sposób umożliwiający sporządzenie z nich wydruku. Strona [https://rps.ms.gov.pl/pl-](https://rps.ms.gov.pl/pl-PL/Public#/)[PL/Public#/](https://rps.ms.gov.pl/pl-PL/Public#/) umożliwia sprawdzenie autentyczności wydruku informacji z RSPTS. Za udzielenie informacji z Rejestru nie pobiera się opłaty.

Szczegółowa instrukcja, w jaki sposób należy założyć konto znajdują się na stronie: <https://rps.ms.gov.pl/pl-PL/Public#/> w zakładce Pomoc.

# **Weryfikacja:**

Aby wystąpić z zapytaniem do rejestru z dostępem ograniczonym, czy dane konkretnej osoby są tam zamieszczone, należy:

# **1) podać identyfikator użytkownika oraz hasło;**

# **2) wypełnić pytanie do systemu;**

W pytaniu do systemu należy wskazać zadanie lub postępowanie, w związku z którym zachodzi konieczność uzyskania informacji z rejestru (np. zamiar zatrudnienia kandydata na podstawie stosunku pracy albo dopuszczenia do innej działalności związanej z wychowaniem, edukacją, wypoczynkiem, leczeniem, świadczeniem porad psychologicznych, rozwojem duchowym, uprawianiem sportu lub realizacją innych zainteresowań przez małoletnich, lub z opieką nad nimi) oraz numer PESEL osoby wyszukiwanej, o ile został nadany, a ponadto można wskazać następujące dane osoby wyszukiwanej:

- a) pierwsze imię,
- b) nazwisko,
- c) nazwisko rodowe,
- d) imię ojca,
- e) imię matki,

f) datę urodzenia.

W przypadku, gdy osobie wyszukiwanej nie został nadany numer PESEL, należy wskazać w pytaniu do systemu dane personalne, o których mowa powyżej w lit. a)-f), a także zadanie lub postępowanie, w związku z którym zachodzi konieczność uzyskania informacji z rejestru.

# **3) opatrzyć pytanie kwalifikowanym podpisem elektronicznym albo podpisem potwierdzonym profilem zaufanym ePUAP;**

W przypadku Rejestru osób, w stosunku do których Państwowa Komisja do spraw wyjaśniania przypadków czynności skierowanych przeciwko wolności seksualnej i obyczajności wobec małoletniego poniżej lat 15, wydała postanowienie o wpisie w Rejestrze, wystarczy wpisanie imienia i nazwiska kandydata i kliknięcie w przycisk "**Filtruj**".

# **4) odebrać informację zwrotną z rejestru;**

Jeżeli dane kandydata znajdują się w rejestrze z dostępem ograniczonym, pojawia się informacja zwrotna o treści: "FIGURUJE" wraz z danymi wskazanymi w pytaniu. W przeciwnym razie napłynie informacja o treści: "W Rejestrze nie ma informacji o osobach, dla których są spełnione warunki **zawarte w pytaniu do systemu"** wraz z danymi wskazanymi w pytaniu.

W przypadku drugiego z rejestrów natychmiast otrzymujemy informację zwrotną "W Rejestrze nie ma informacji o osobach, dla których są spełnione warunki zawarte w zapytaniu".

# **5) zamieścić informację z rejestru w aktach osobowych;**

Informacja zwrotna powinna zostać **wydrukowana i złożona do części A akt osobowych**, związanej z nawiązaniem stosunku pracy. To samo dotyczy rejestru osób, w stosunku do których Państwowa Komisja do spraw wyjaśniania przypadków czynności skierowanych przeciwko wolności seksualnej i obyczajności wobec małoletniego poniżej lat 15, wydała postanowienie o wpisie w Rejestrze. Przy czym w przypadku tego drugiego rejestru wystarczy wydrukować stronę internetową, na której widnieje komunikat, że dana osoba nie figuruje w rejestrze.

# **Dodatkowe uwagi:**

- 1. Weryfikacja w rejestrze musi zostać przeprowadzona przed zatrudnieniem lub przed dopuszczeniem do działalności w ww. zakresie. Dopiero po uzyskaniu informacji zwrotnej zatrudnienie lub dopuszczenie do działalności kandydata staje się możliwe.
- 2. Obowiązek pozyskania informacji z Rejestru Sprawców Przestępstw na Tle Seksualnym dotyczy zarówno osób mających być zatrudnionymi w oparciu o umowę o pracę, jak i współpracującymi np. w oparciu o kontrakty B2B, umowy zlecenia czy umowy o wolontariacie.
- 3. Informacje należy pozyskać jedynie co do współpracowników, którzy mają być dopuszczeni do działalności od 15 lutego 2024 roku.
- 4. Obowiązek pozyskania informacji z Rejestru Sprawców Przestępstw na Tle Seksualnym o potencjalnym współpracowniku od 15 lutego 2024 roku powinien zostać utrwalony w formie wydruku.
- 5. Informację z Rejestru Sprawców Przestępstw na Tle Seksualnym załącza się do akt osobowych pracownika albo dokumentacji dotyczącej osoby dopuszczonej do działalności związanej z małoletnimi.
- 6. Zgodnie z art. 23 ust. 2 cytowanej wyżej ustawy, kto dopuszcza do pracy lub do innej działalności związanej z wychowaniem, edukacją, wypoczynkiem, leczeniem, świadczeniem porad psychologicznych, rozwojem duchowym, uprawianiem sportu lub realizacją innych zainteresowań przez małoletnich, lub z opieką nad nimi, osobę bez uzyskania informacji, o których mowa w art. 21 ust. 2 ustawy podlega karze aresztu, ograniczenia wolności albo grzywny nie niższej niż 1.000 zł. Oczywiście penalizacji podlega również dopuszczenie do pracy lub innej działalności związanej z wychowaniem, edukacją, wypoczynkiem, leczeniem, świadczeniem porad psychologicznych, rozwojem duchowym, uprawianiem sportu lub realizacją innych zainteresowań przez małoletnich, lub z opieką nad nimi, osoby, wiedząc, że dane tej osoby są zamieszczone w Rejestrze – jest to wykroczenie zagrożone karą aresztu, ograniczenia wolności albo grzywny nie niższej niż 1.000 zł (art. 23a cytowanej wyżej ustawy). Dodatkowo, w razie ukarania za wspomniane wyżej wykroczenia, sąd na podstawie art. 24a ust. 2 cytowanej wyżej ustawy orzeka środek karny w postaci świadczenia pieniężnego na rzecz Funduszu Pomocy Pokrzywdzonym oraz Pomocy Postpenitencjarnej, a wysokość tego świadczenia nie może przekroczyć 10.000 zł.
- 7. Państwowa Inspekcja Pracy w zakresie swojej właściwości jest uprawniona do kontroli wykonania obowiązków sprawdzenia czy dane współpracownika figurują w Rejestrze Sprawców Przestępstw na Tle Seksualnym, a w razie stwierdzenia naruszenia wykonania tego obowiązku, jest zobowiązana niezwłocznie powiadomić o tym Policję lub prokuratora. (art. 22y cytowanej wyżej ustawy).

## **Podstawa prawna:**

- art. 21, 22y, 23, 23a, 24a ustawy z dnia *maja 2016 r. o przeciwdziałaniu zagrożeniom przestępczością na tle seksualnym i ochronie małoletnich (Dz. U. z 2023 r. poz. 1304 i 1606)*
- Rozporządzenie Ministra Sprawiedliwości z dnia 31 lipca 2017 r. w sprawie trybu, sposobu i zakresu uzyskiwania i udostępniania informacji z Rejestru z dostępem ograniczonym oraz sposobu zakładania konta użytkownika (Dz. U. z 2017 r., poz. 1561)

**Wzór zgłoszenie utworzenia konta do Biura Informacyjnego Krajowego Rejestru Karnego:** <https://ekrk.ms.gov.pl/ep-web> - zakładka pomoc

# **V. ZGŁOSZENIE UTWORZENIA KONTA INSTYTUCJONALNEGO DLA OSOBY PRAWNEJ ORAZ JEDNOSTKI ORGANIZACYJNEJ NIEPOSIADAJĄCEJ OSOBOWOŚCI PRAWNEJ**

……………………………………

(miejscowość, data)

Nazwa i adres podmiotu kierującego zgłoszenie

> Biuro Informacyjne Krajowego Rejestru Karnego ul. Czerniakowska 100 00-454 Warszawa

# **Zgłoszenie utworzenia konta instytucjonalnego dla osoby prawnej oraz jednostki organizacyjnej nieposiadającej osobowości prawnej[.](#page-9-0)<sup>1</sup>**

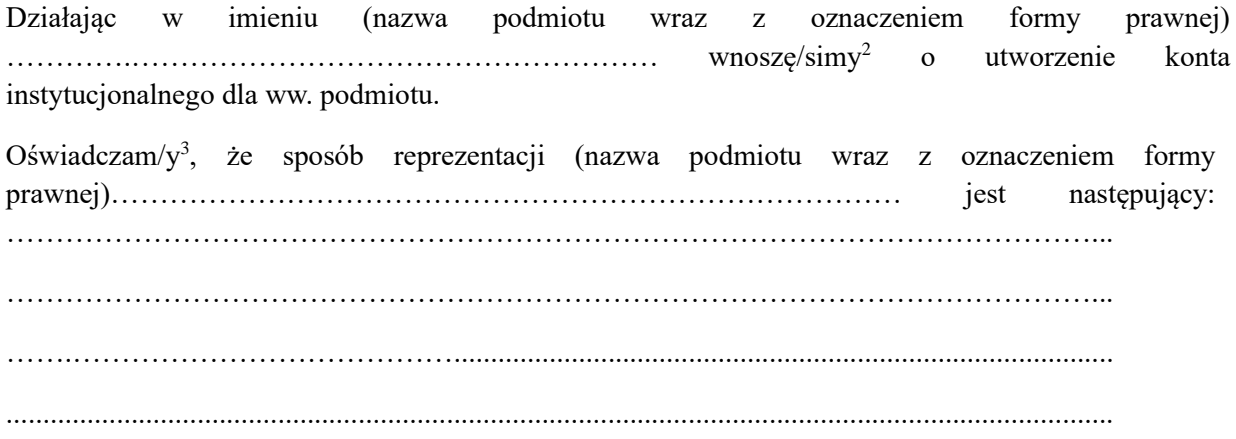

**Spośród osób uprawnionych do reprezentowania,** za pośrednictwem konta instytucjonalnego działać będ[ą](#page-9-3)<sup>4</sup> (wskazanie osób, które będą działały za pośrednictwem konta, musi umożliwić działanie poprzez konto zgodne ze sposobem reprezentacji.

Przykłady:

<span id="page-9-0"></span><sup>&</sup>lt;sup>1</sup> Wypełnić komputerowo lub pismem drukowanym.

<span id="page-9-1"></span><sup>2</sup> Niepotrzebne skreślić.

<span id="page-9-2"></span><sup>3</sup> Niepotrzebne skreślić.

<span id="page-9-3"></span><sup>4</sup> W zgłoszeniu można podać dowolną liczbę osób uprawnionych do reprezentowania podmiotu.

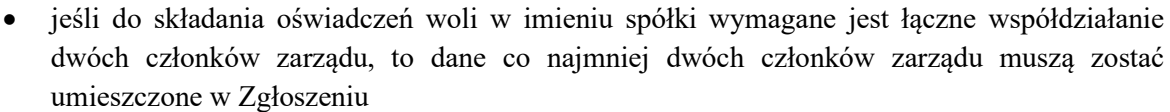

- urząd gminy/miasta, starostwo powiatowe, urząd marszałkowski dane odpowiednio wójta/burmistrza/prezydenta miasta, starosty, marszałka województwa
- urząd kontroli skarbowej- dane dyrektora urzędu
- urząd skarbowy dane naczelnika urzędu skarbowego
- izba celna dane dyrektora izby celnej
- sąd dane prezesa sądu; jeśli konto instytucjonalne tworzone jest dla wydziału dane przewodniczącego wydziału):

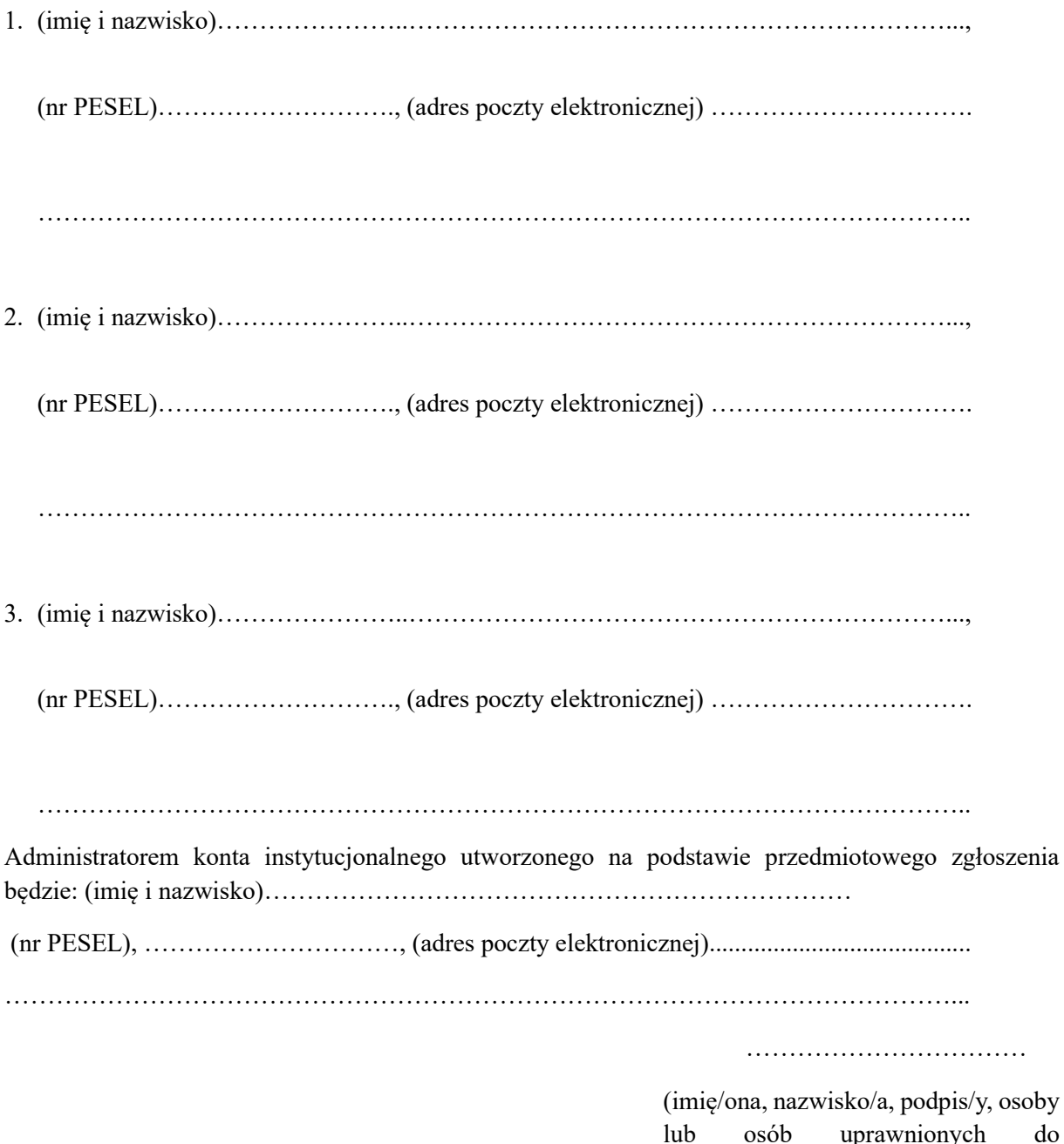

 $isoby$ lub osób uprawnionych do reprezentowania)

# **Uwaga!**

Przed przesłaniem do Biura Informacyjnego Krajowego Rejestru Karnego pisemnego Zgłoszenia utworzenia konta instytucjonalnego, administrator konta musi wprowadzić do systemu dane osób wskazanych w Zgłoszeniu. W tym celu administrator uwierzytelnia się w systemie, następnie wchodzi w zakładkę PODMIOT»DODAJ OSOBĘ UPRAWNIONĄ» wprowadzenie danych osoby» ZAPISZ. Po zapisaniu danych wyświetlony zostanie ekran z imieniem i nazwiskiem dodanej osoby oraz możliwymi do wykonania AKCJAMI. Za pomocą AKCJI należy nadać osobie rolę reprezentanta, poprzez zaznaczenie czarnej gwiazdki. Opisaną procedurę administrator musi przeprowadzić w stosunku do każdej osoby, której dane znajdują się w Zgłoszeniu. Jeśli administrator jest również reprezentantem ponownie wprowadza do systemu swoje dane zgodnie z opisaną procedurą.

Po wprowadzeniu danych osób uprawnionych do reprezentowania, osoby te otrzymują na adres poczty elektronicznej link aktywacyjny. Dokonanie aktywacji przez wszystkie osoby, których dane zostały zawarte w Zgłoszeniu, warunkuje utworzenie konta instytucjonalnego przez Biuro Informacyjne Krajowego Rejestru Karnego.

**Jeśli na etapie tworzenia konta mają zostać ustanowieni pełnomocnicy** uprawnieni do samodzielnego działania za pośrednictwem konta, wówczas należy:

- 1. Do Zgłoszenia dołączyć pełnomocnictwo. Wzór pełnomocnictwa dostępny jest w zakładce "POMOC".
- 2. Wprowadzić do systemu dane pełnomocników wg schematu opisanego dla reprezentantów, jednakże z nadaniem roli pełnomocnika, poprzez zaznaczenie białej gwiazdki.

Pełnomocnicy, po wprowadzeniu ich danych do systemu, otrzymają na adres poczty elektronicznej link aktywacyjny. Działanie pełnomocników za pośrednictwem konta będzie możliwe po dokonaniu przez nich aktywacji przed przesłaniem Zgłoszenia do Biura.

**Ustanawianie pełnomocników na utworzonym przez Biuro Informacyjne Krajowego Rejestru Karnego koncie,** dokonuje się tylko za pośrednictwem systemu. Pełnomocnictwo w formie papierowej nie jest przesyłane. Schemat dodania pełnomocnika na koncie dostępny jest w "Podręczniku użytkownika".

# **VI. ZASADY WERYFIKACJI POTENCJALNYCH CZŁONKÓW PERSONELU PRZED PODPISANIEM Z NIMI UMOWY CYWILNOPRAWNEJ LUB UMOWY O WSPÓŁPRACY**

*Przed podpisaniem umowy cywilnoprawnej lub umowy o współpracę z podmiotem zewnętrznym, którego współpracownicy mieliby współpracować z Parafią i jednocześnie być dopuszczeni do działań związanych z wychowywanie, edukacją, wypoczynkiem, leczeniem, świadczeniem porad psychologicznych, rozwojem duchowym, uprawianiem sportu lub realizacją innych zainteresowań przez Małoletnich, lub z opieką nad nimi, Parafia zobligowana jest do stosowania w ww. umowach z tymi podmiotami, zasad opisanych w poniższym paragrafie.*

\*poniższy paragraf należy zamieścić w umowie z podmiotami zewnętrznymi.

# **§[●] Obowiązek weryfikacji**

- 1. W związku z obowiązkami Parafii, wynikającymi z art. 22b pkt 1 Ustawy z dnia 13 maja 2016 r. o przeciwdziałaniu zagrożeniom przestępczością na tle seksualnym i ochronie małoletnich (dalej: **Ustawa**), Parafia ma obowiązek przed dopuszczeniem każdej osoby do działalności związanej z wychowywanie, edukacją, wypoczynkiem, leczeniem, świadczeniem porad psychologicznych, rozwojem duchowym, uprawianiem sportu lub realizacją innych zainteresowań przez małoletnich, lub z opieką nad nimi (dalej: **Praca z Małoletnim**):
	- a) samodzielnego zweryfikowania tej osoby pod kątem posiadania odpowiednich predyspozycji do Pracy z Małoletnimi,
	- b) sprawdzenie jej w odpowiednich rejestrach określonych w Ustawie, tj. Krajowym Rejestrze Karnym oraz Krajowym Rejestrze Sprawców Przestępstw na tle Seksualnym (dalej: **Rejestry**).
- 2. [Podmiot XYZ] do realizacji niniejszej umowy z Parafią, w tym do Pracy z Małoletnimi, będzie angażował swoich współpracowników, zleceniobiorców/pracowników/wolontariuszy/inne osoby (dalej: **Osoby**).
- 3. W związku z powyższym [**Podmiot XYZ**] przed przystąpieniem do realizacji niniejszej umowy zobowiązuje się do:
	- a) uprzedniej weryfikacji w Rejestrach Osób, które będą realizować Prace z Małoletnimi na rzecz Parafii;
	- b) przesłania do Parafii drogą mailową na adres: **skoczow@luteranie.pl**, wyciągu informacji z Rejestrów;
	- c) w razie potrzeby, dostarczenia Parafii niezbędnych informacji o Osobach, celem weryfikacji przez Parafię prawdziwości przesłanych informacji z Rejestrów.
- d) podejmowania współpracy tylko z Osobami nie figurującymi w Rejestrach.
- 4. Po pozytywnej weryfikacji Osób tj. niefigurowaniu ich w Rejestrze i zweryfikowaniu tej Osoby pod kątem posiadania odpowiednich predyspozycji do Pracy z Małoletnimi (przed dopuszczeniem do realizacji obowiązków związanych z bezpośrednim kontaktem z małoletnimi i Pracą z Małoletnim), Osoba ta zostanie zapoznana przez Parafię ze standardami ochrony Małoletnich obowiązującym w Parafii oraz odbędzie odpowiednie szkolenie w tym zakresie.
- 5. W przypadku, gdy ww. weryfikacja nie przebiegnie pozytywnie tj., Osoba będzie figurowała w Rejestrze lub nie będzie posiadała po zweryfikowaniu odpowiednich predyspozycji do Pracy z Małoletnimi, [Podmiot XYZ] ma obowiązek zaproponowania nowych Osób do współpracy z Parafią, w zakresie Pracy z Małoletnimi. W przypadku nieznalezienia przez [Podmiot XYZ] Osoby spełniającej ww. kryteria pozytywnej weryfikacji, Parafia zastrzega sobie możliwość wypowiedzenia niniejszej umowy w trybie natychmiastowym.